# **MOOVIT** Horaires et plan de la ligne 50 de bus

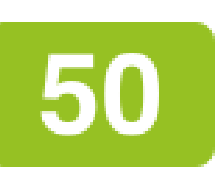

La ligne 50 de bus (CADAM Centre Administratif - Ferber) a 2 itinéraires. Pour les jours de la semaine, les heures de service sont:

(1) Cadam / Centre Administratif: 06:40 - 20:05(2) Ferber: 06:30 - 19:55

Utilisez l'application Moovit pour trouver la station de la ligne 50 de bus la plus proche et savoir quand la prochaine ligne 50 de bus arrive.

## **Direction: Cadam / Centre Administratif** 20 arrêts [VOIR LES HORAIRES DE LA LIGNE](https://moovitapp.com/nice_c%C3%B4te_d%E2%80%99azur-3260/lines/50/10470887/4002554/fr?ref=2&poiType=line&customerId=4908&af_sub8=%2Findex%2Ffr%2Fline-pdf-Nice_C%25C3%25B4te_d%25E2%2580%2599Azur-3260-854685-10470887&utm_source=line_pdf&utm_medium=organic&utm_term=CADAM%20Centre%20Administratif%20-%20Ferber)

Ferber

Carras

La Pastorelle

Giordan

Clair Horizon

Montréal

Apogées

Les Roches

Tyrsene

Mont Fabron

Les Restanques

Le Palatin

Résidence

Ecole Corniche Fleurie

**Cappatti** 

Tournant Robert

Méridia

La Digue

Collège Jules Romains

#### **Horaires de la ligne 50 de bus**

Horaires de l'Itinéraire Cadam / Centre Administratif:

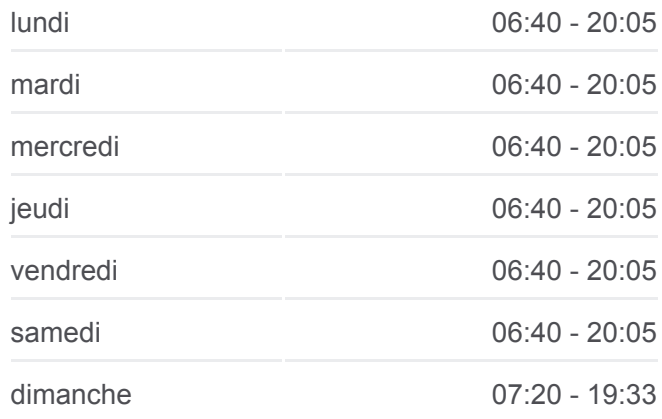

**Informations de la ligne 50 de bus Direction:** Cadam / Centre Administratif **Arrêts:** 20 **Durée du Trajet:** 32 min **Récapitulatif de la ligne:**

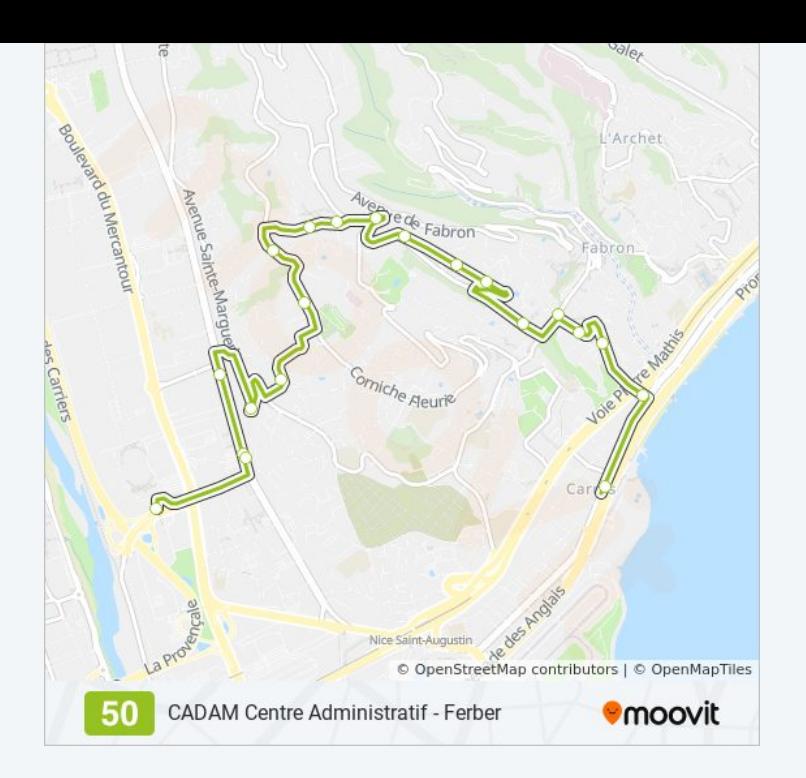

#### **Direction: Ferber**

23 arrêts [VOIR LES HORAIRES DE LA LIGNE](https://moovitapp.com/nice_c%C3%B4te_d%E2%80%99azur-3260/lines/50/10470887/4002596/fr?ref=2&poiType=line&customerId=4908&af_sub8=%2Findex%2Ffr%2Fline-pdf-Nice_C%25C3%25B4te_d%25E2%2580%2599Azur-3260-854685-10470887&utm_source=line_pdf&utm_medium=organic&utm_term=CADAM%20Centre%20Administratif%20-%20Ferber)

Cadam / Centre Administratif

Collège Jules Romains

Méridia

Tournant Robert

**Cappatti** 

Ecole Corniche Fleurie

Résidence

Le Palatin

Mont Fabron

Le Clos

Isabella

Apogées

Les Roches

Tyrsene

Montréal

Giordan

La Pastorelle

Carras

### **Horaires de la ligne 50 de bus** Horaires de l'Itinéraire Ferber:

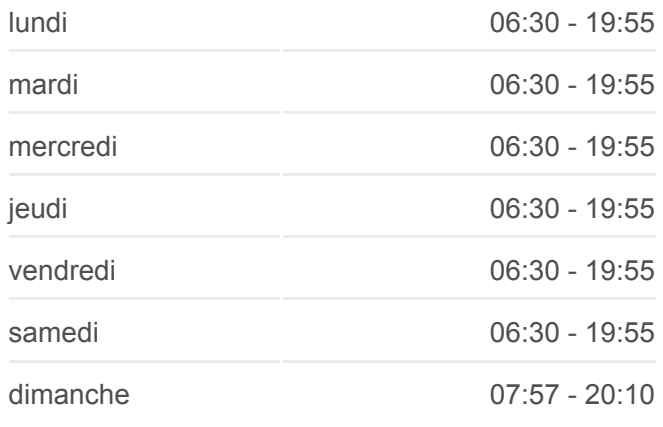

**Informations de la ligne 50 de bus Direction: Ferber Arrêts:** 23 **Durée du Trajet:** 31 min **Récapitulatif de la ligne:**

Carras / Saint-Augustin

La Lanterne

Sainte-Marguerite

Docteur Roux

Ferber

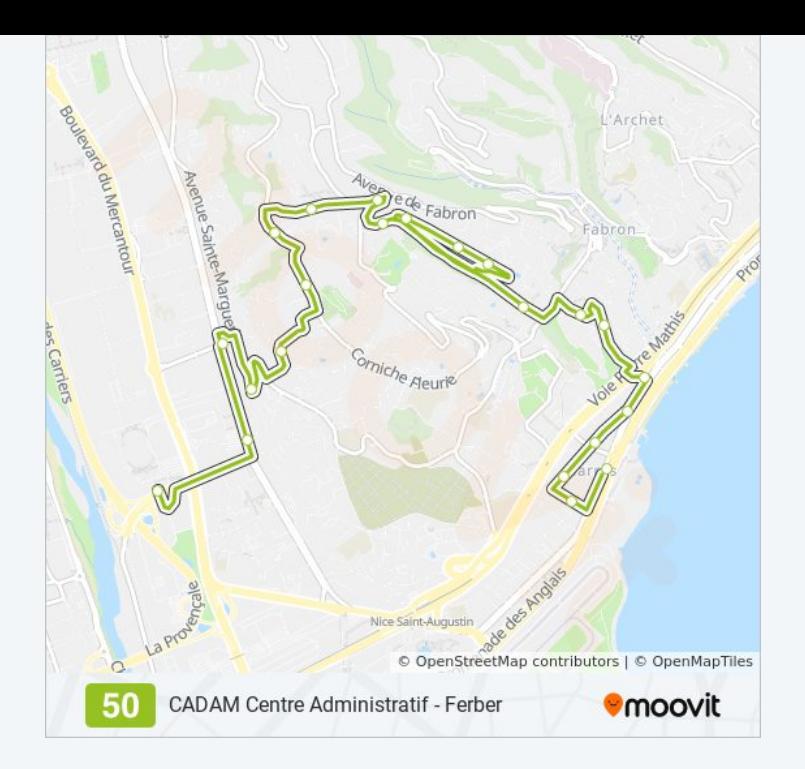

Les horaires et trajets sur une carte de la ligne 50 de bus sont disponibles dans un fichier PDF hors-ligne sur moovitapp.com. Utilisez le [Appli Moovit](https://moovitapp.com/nice_c%C3%B4te_d%E2%80%99azur-3260/lines/50/10470887/4002554/fr?ref=2&poiType=line&customerId=4908&af_sub8=%2Findex%2Ffr%2Fline-pdf-Nice_C%25C3%25B4te_d%25E2%2580%2599Azur-3260-854685-10470887&utm_source=line_pdf&utm_medium=organic&utm_term=CADAM%20Centre%20Administratif%20-%20Ferber) pour voir les horaires de bus, train ou métro en temps réel, ainsi que les instructions étape par étape pour tous les transports publics à Nice Côte d'Azur.

 $\angle$  A propos de Moovit  $\cdot$  [Solutions MaaS](https://moovit.com/fr/maas-solutions-fr/?utm_source=line_pdf&utm_medium=organic&utm_term=CADAM%20Centre%20Administratif%20-%20Ferber)  $\cdot$  [Pays disponibles](https://moovitapp.com/index/fr/transport_en_commun-countries?utm_source=line_pdf&utm_medium=organic&utm_term=CADAM%20Centre%20Administratif%20-%20Ferber)  $\cdot$ [Communauté Moovit](https://editor.moovitapp.com/web/community?campaign=line_pdf&utm_source=line_pdf&utm_medium=organic&utm_term=CADAM%20Centre%20Administratif%20-%20Ferber&lang=fr)

© 2024 Moovit - Tous droits réservés

**Consultez les horaires d'arrivée en direct**

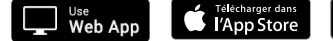

**SPOOD SPOOD BOOD SPOOD BOOD SPOOD SPOOD SPOOD SPOOD SPOOP**